## **User Administration**

At the university, you as a user of IT resources have an identity that is currently protected by a combination of user name and password - hereinafter referred to as **user account**. The user administration processes all topics relating to your identity in the IT systems of the Jade University, i.e. creating, changing and deleting your user account.

Each user account has an e-mail address and can use the [WiFi](https://hrz-wiki.jade-hs.de/en/tp/wi-fi/start), can log on to the workstations of the [PC network system,](https://hrz-wiki.jade-hs.de/en/tp/pc-vs/start) has access to the [data drives](https://hrz-wiki.jade-hs.de/en/tp/datadrives/start) and is able to use many other services. A special activation is normally not necessary.

Further information can be found under [user accounts.](https://hrz-wiki.jade-hs.de/en/tp/uadm/account/start)

From: <https://hrz-wiki.jade-hs.de/> - **HRZ-Wiki**

Permanent link: **<https://hrz-wiki.jade-hs.de/en/tp/uadm/start>**

Last update: **2022/11/17 15:12**

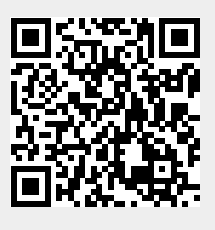